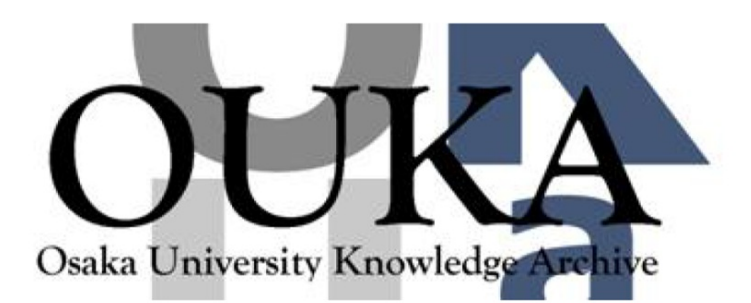

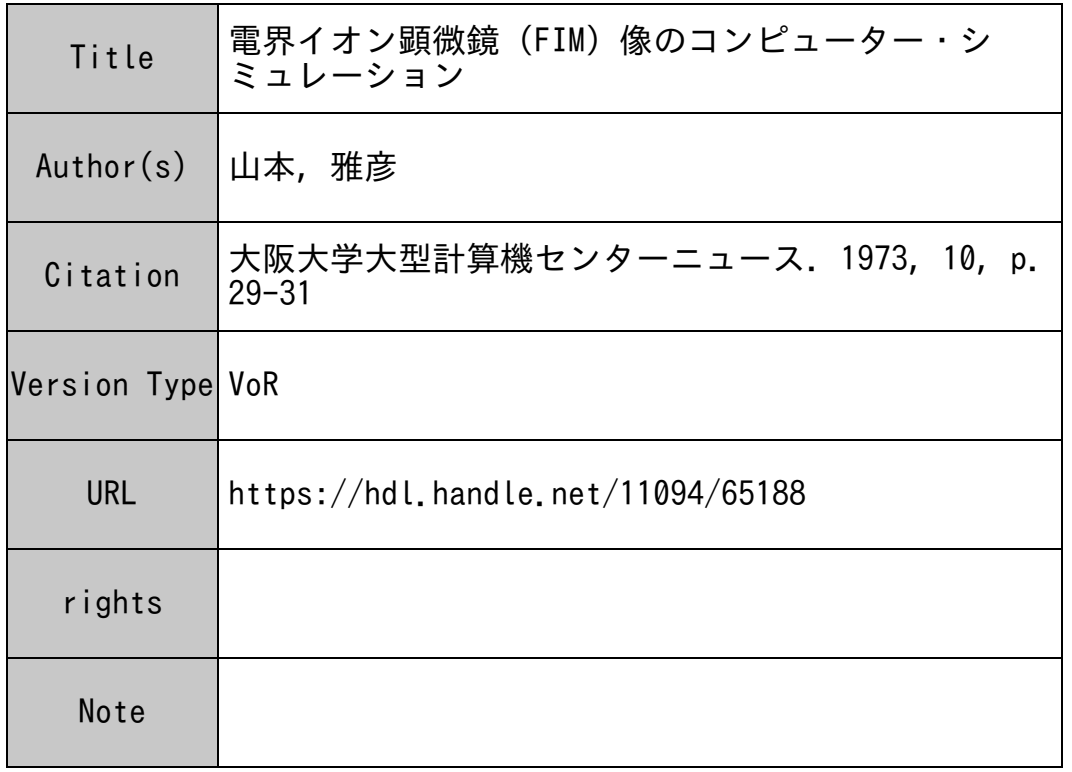

## Osaka University Knowledge Archive : OUKA

https://ir.library.osaka-u.ac.jp/

Osaka University

電界イオン顕微鏡 (FIM)像のコンピューター

・シミュレーション

## 大阪大学工学部 山本 雅彦

合金固溶体と一口に言っても、その構造は単純なものではない。例えば、A原子とB原子よ り成る固溶体を考えてみても、ある場合には A原子ばかり集っているかも知れないし、またあ る場合には A原子と B原子が仲よく規則的に配列しているかも知れない。更には原子空孔,格 子間原子、転位といったような格子欠陥を含んでいるだろう。固溶体合金の構造が複雑である からわからぬ,といって放置するわけにはいかない。何故なら,構造のちがい(欠陥構造も含 めて)は、物理的・化学的・あるいは機械的諸性質のちがいとなってあらわれるからである。 従って,多くの研究者によって,多くの研究手段を用いて,構造を明らかにするための研究が 進められて来た。研究手段としては, X線回折,電子線回折,中性子線回折,メスバウアー効 果,陽電子消滅,等々である。これらの研究手段の 1 つに電界イオン顕微鏡(FIM)がある。 FIMというのは,試料(針状)とスクリーン間に高電圧をかけ,わずかに導入した結像ガス を,試料表面上で電界電離させて(イオン化させて)スクリーン上に拡大投射させる顕微鏡で ある。その最大の特徴は金属原子を直接観察し得るほどの高い分解能をもっていることである。 従って,他の実験手段とは異った独自の情報を提供する。原子レベルでの情報を提供してくれ るのだから、固溶体合金の構造を研究する実験手段としては最適である。世界には、FIMを 用いて,この種の研究をしているグループがいくつかある。我々はその一つのグループである。

ところで, FIM像を得ても,その像の解析は容易ではない。どんな実験手段を用いても同 じことが言えるが,種々の因子を考應しなければならない。

FIM像の解析を容易にする一つの方法は,コンピューター・シミュレーションの助けを求 めることである。

1962年, Moore (メルボルン大)が面心立方格子と体心立方格子について, FIM像として 期待される像を,コンピューター・シミュレーションにより求め,その有効性を示して以来, シミュレーションは盛んに行なわれるようになった。

現在, FIM像のコンピューター・シミュレーションには 2つの方法がある。 1つは Shell Model 法であり,他の1つは Bond Model法である。 Shell Model 法というのは、針状試料 の先端の表面層 (Shell) のみが結像に寄与すると仮定してシミュレーションする方法である。 表面といっても原子レベルでみると凹凸があって,よく突き出ているところが電界電離しやす いだろうとの考えに立っている。従って,基本的には結晶の幾何学的要素のみ考慮しているこ とになる。一方, Bond Model 法は, 単に原子の幾何学的配列を考慮するのではなく, 隣接原 子を考えたとき,違った Bond をもっていると表面の局部的な電界や電子状態等に差違が生じて 電界電離に影響するだろうと考え, Bond の強さを考慮して, 像のシミュレーションを行なう方

法である。従って、Shell Model 法より Bond Model 法の方がより進んでいるといえるが, Shell Model法の方が簡便であり,現在までのところ,ほとんどがこの方法によっている。

Shell Model法による FIM像のシミュレーションの普通の手順は次のように行なう。

(1) 結晶構造を設定し, (例えば今,体心立方構造を考えるのなら,体心立方構造を設定す る。また,格子欠陥を含む場合を考えるのなら,それも含める)基本面 (hkl) を決める。

- (2) 針状試料 (tipという)の先端を半円球と仮定し,半径 (R) を決める。
- (3) 電界電離を起すとする表面層 (p) の厚さを決める。
- $\mathbb{R}(4)$  1番目の (hkl) 面での原子 1個 1個について, (X座標と Y座標を順次動かして) Shell (P) の内にあるか外にあるかを調べる。
- (5) Shell内にある原子のみ,その座標を記憶させる。
- (6) 1番目の (hkl) 面が終ったら,次の (hkl) 面にすすむ。同じ操作を n番目の面 (n 任意に選んでよい)まで行なう。
- (7) 記憶された (X, y)座標を希望する投影方法により投影するための座標の変換を行な ゛う。
- (8) ドラフターにて書く。

今までに,次のようなFIM像のコンピューター・シミュレーションの結果が報告されてい る。面心立方構造・体心立方構造・六方構造・六方最密構造の場合,体心立方構造に転位を導 入した場合,最密六方構造に積層欠陥を含んでいる場合,面心立方構造で双晶を形成している 場合, 25・50・75 at %の固溶体(不規則に配列している場合)について, B 2 型・LIo 型・ LI2 ・Dia型規則構造について,である。それぞれは実際に得られた FIM像と比較検討し, 結像の様子や金属・合金固溶体の構造について多くの結果を導き出している。詳細は専門的に なり過ぎるので省略する。

我々も,最近, FIM像のコンピューター・シミュレーションをやってみた。我々が固溶体 構造を調べるために扱っている合金の1つに Ni.Mo 合金がある。Ni.Mo 合金は不規則状態 で 面心立方構造であり,規則化すると体心正方構造になる。この合金に関して,既に,規則・不 規則変態の様子,規則化過程中に生じる領域構造等について,多くの実験結果を得ているが,

(一例として, ほゞ完全に規則化した Ni4Ma 合金のFIM像を第1図に示す。白点一つ一つが M。原子に相当する。) FIM像のシミュレーションは多少やっかいである。それは,面心立 方構造や体心立方構造とちがって,構造が少々複雑であることも一つの理由であるかも知れな い。

第2図は完全に規則化した Ni4Mo 合金のFIM像のコンピューター・シミュレーションの結 果である。これは大阪大学大型計算機センターのドラフターにより書かせて得たものである。 R = 500unit, P = 0.075unit という条件を与えている。黒くぬりつぶしたのが Ni 原子, 正 方 形 が M。原子に対応している。シミュレーションの結果と実際に得た FIM像とを比較検討す ると種々のことがわかるが、この場合, Niはほとんど結像に寄与せず, Moのみが寄与してい

ること,などがわかる。

本稿依頼時にドラフター使用の感想も書いていただきたいとのことであった。我々は、最初 他校のプロッターを用いていたが,プロッターとドラフターを同一に論じることは出来ないと はいうものの,図としての仕上がりは,阪大のドラフターの方がよい。また,直線,曲線は抜 群に美しい。阪大のドラフターは,我々仲間には概ね好評である。

将来は、どんな複雑な構造でも、またどんな複雑な格子欠陥を含んでいる構造でも、そのF IM像のコンピューター・シミュレーションが出来るようになるだろう。更に,逆に,連続的 に撮影されたFIM像より,原子レベルで3次元構造を再現し,グラフィック・ディスプレイ してみせる時代がやって来るだろう。

最後に,いつも親切に御指導いただいている稔野宗次教授,中村省吾教授,いつも議論して いただいている中条 進氏に感謝の意を表します。また,この種のプログラミングに関して, い ろいろお教え下さいました東京大学堂山研究室の石本清司氏(現:川崎製鉄)に厚くお礼申し 上げます。

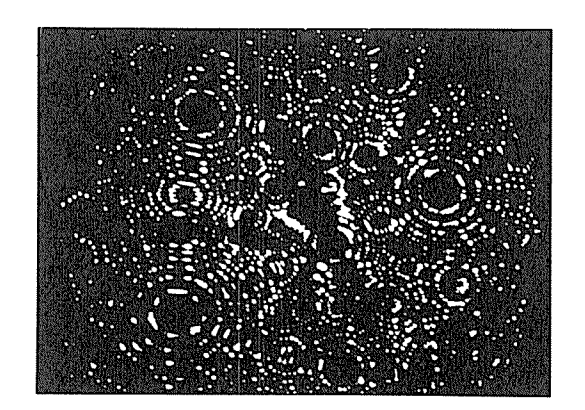

第 1 図

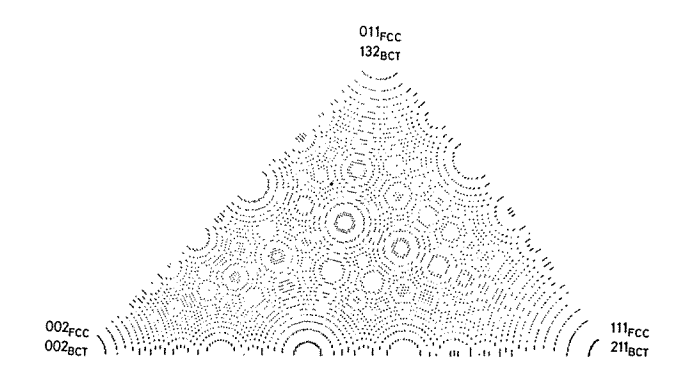

第2図

 $-31-$